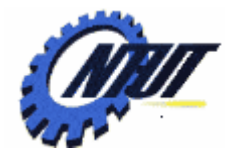

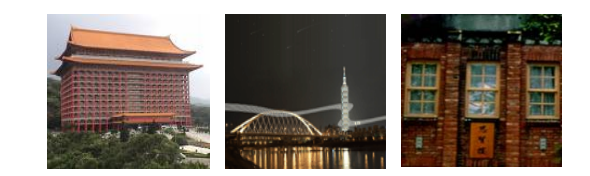

# **Class 10 Class 10 Sequential Logic: Sequential Logic: Flip-Flop Flip-Flop**

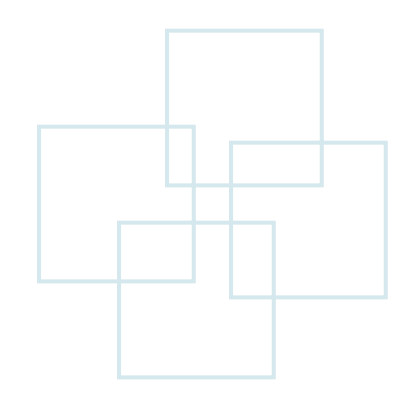

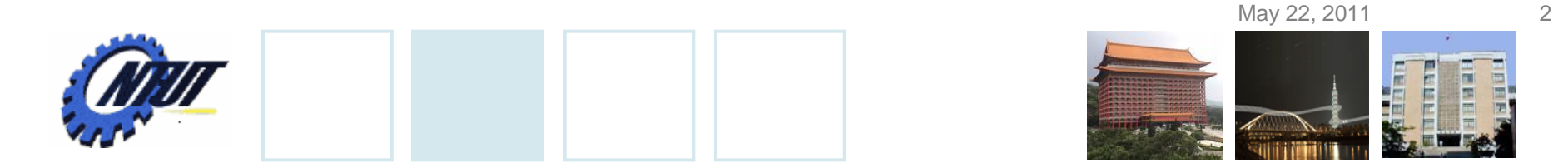

#### **Differences between Latch and Flip-Flop**

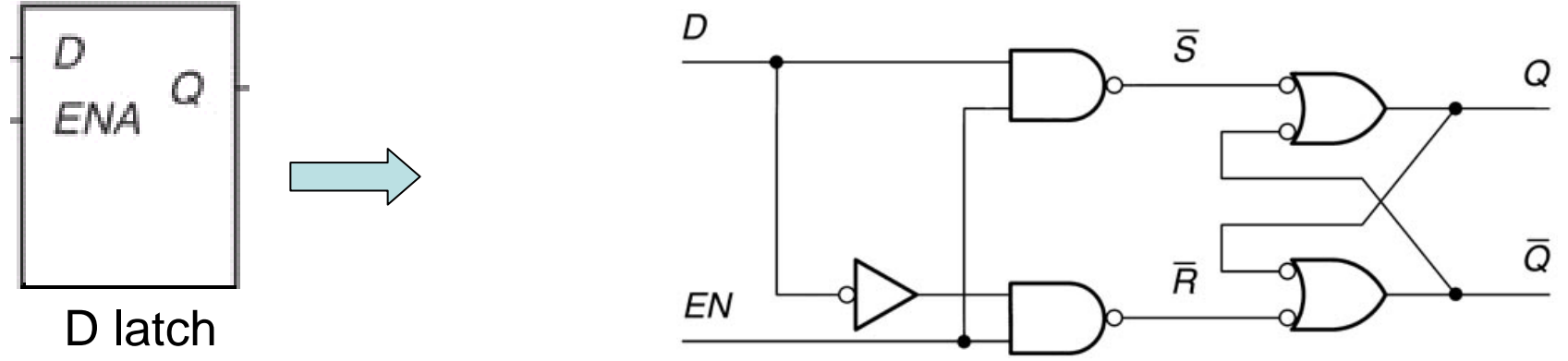

Level trigger

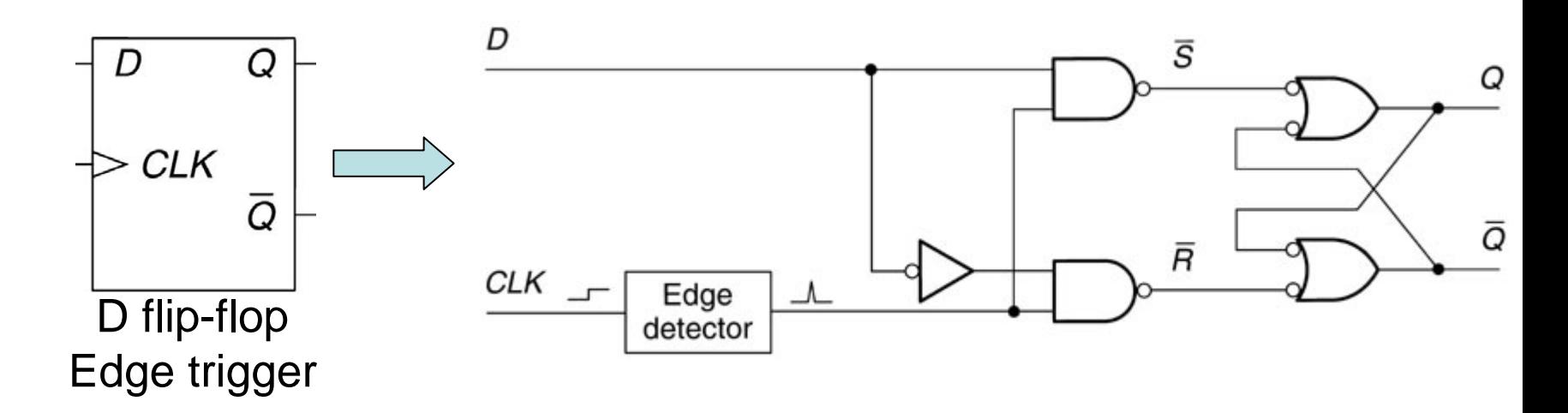

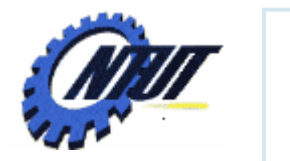

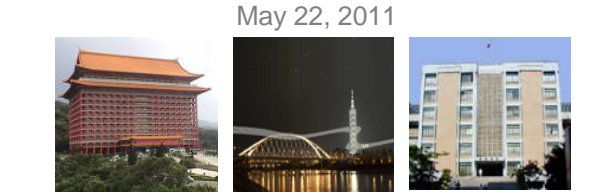

#### **Function Table of D Flip-Flop**

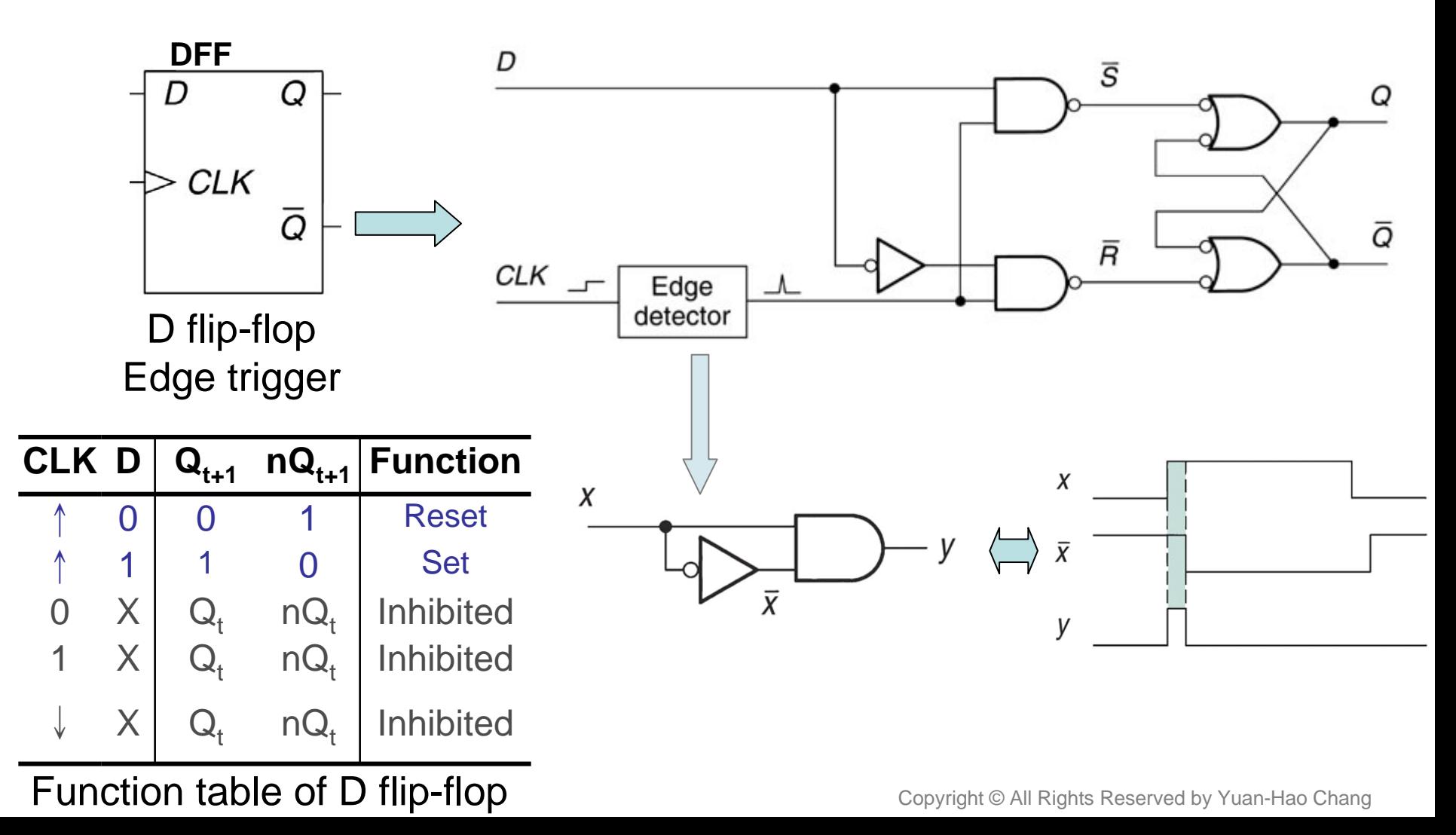

May 22, 2011

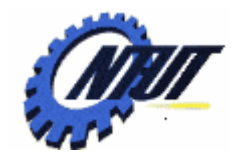

# **JK Flip-Flop**

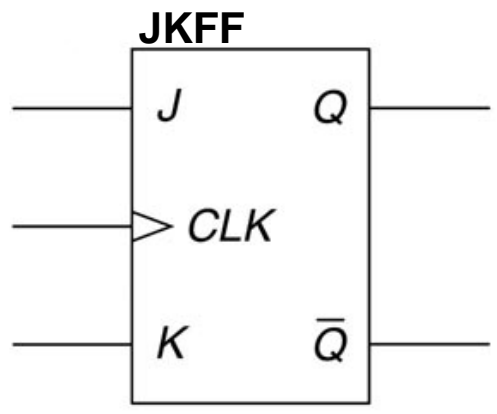

JK flip-flop

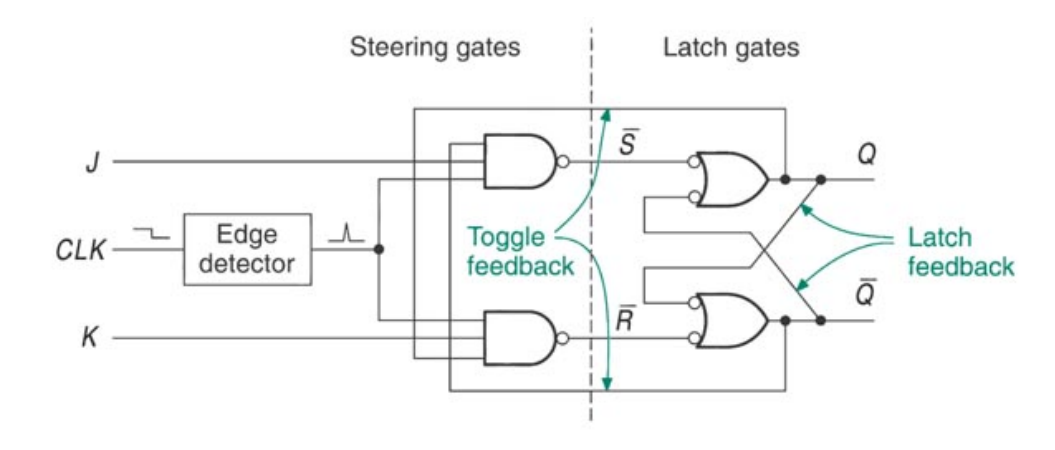

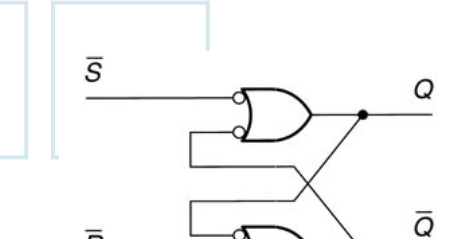

 $\overline{\mathsf{R}}$ 

 $nR$ 

 $\mathbf 0$ 

 $\mathbf{1}$ 

 $\mathbf 0$ 

 $\mathbf{1}$ 

 $Q_{t+1}$ 

1

1

 $\Omega$ 

 $Q_t$ 

 $nS$ 

 $\mathsf{O}\xspace$ 

0

1

1

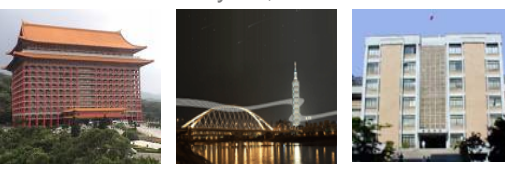

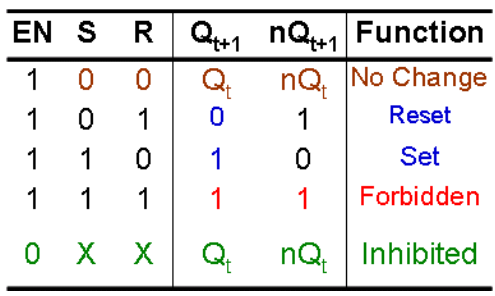

#### **SR NAND Latch**

 $nQ_{t+1}$ 

 $\mathbf 1$ 

 $\Omega$ 

1

 $nQ_t$ 

**Function** 

Forbidden

Set

Reset

No Change

#### **Gated SR NAND Latch**

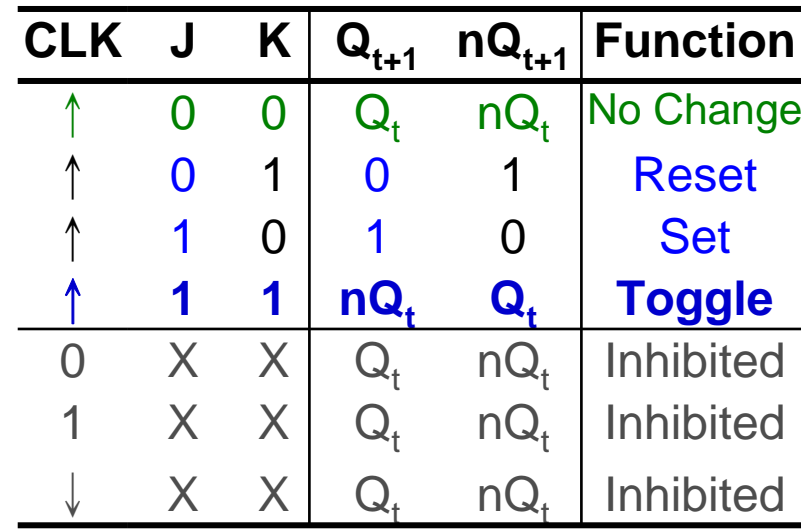

Function table of JK flip-flop

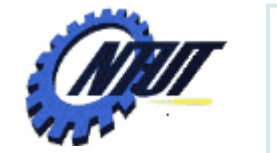

 $Q_1$ 

 $Q_2$ 

O

O

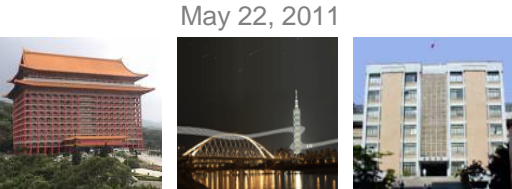

### **Frequency Divider or Counter**

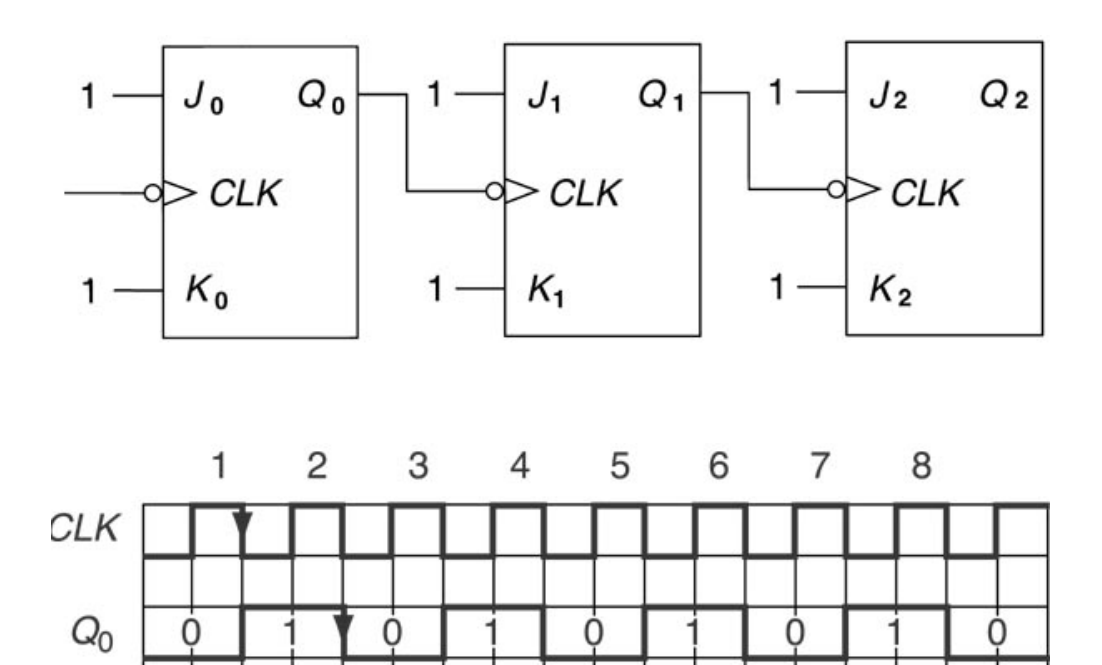

O

O

O

ი

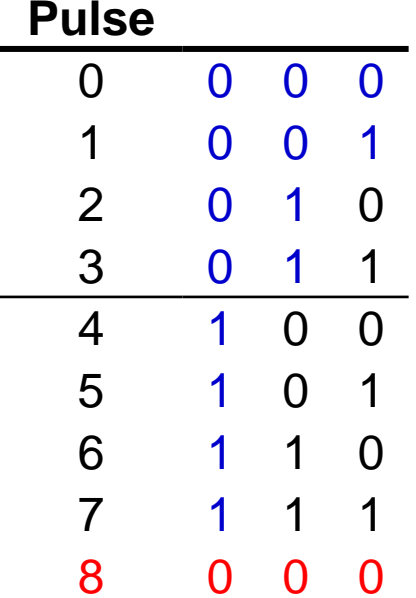

**Clock Q 2Q1 Q 0**

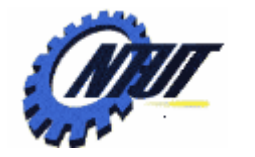

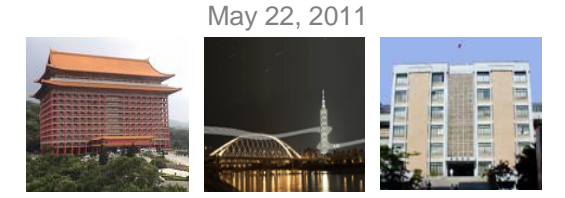

#### **JK Flip-Flop with Asynchronous Inputs**

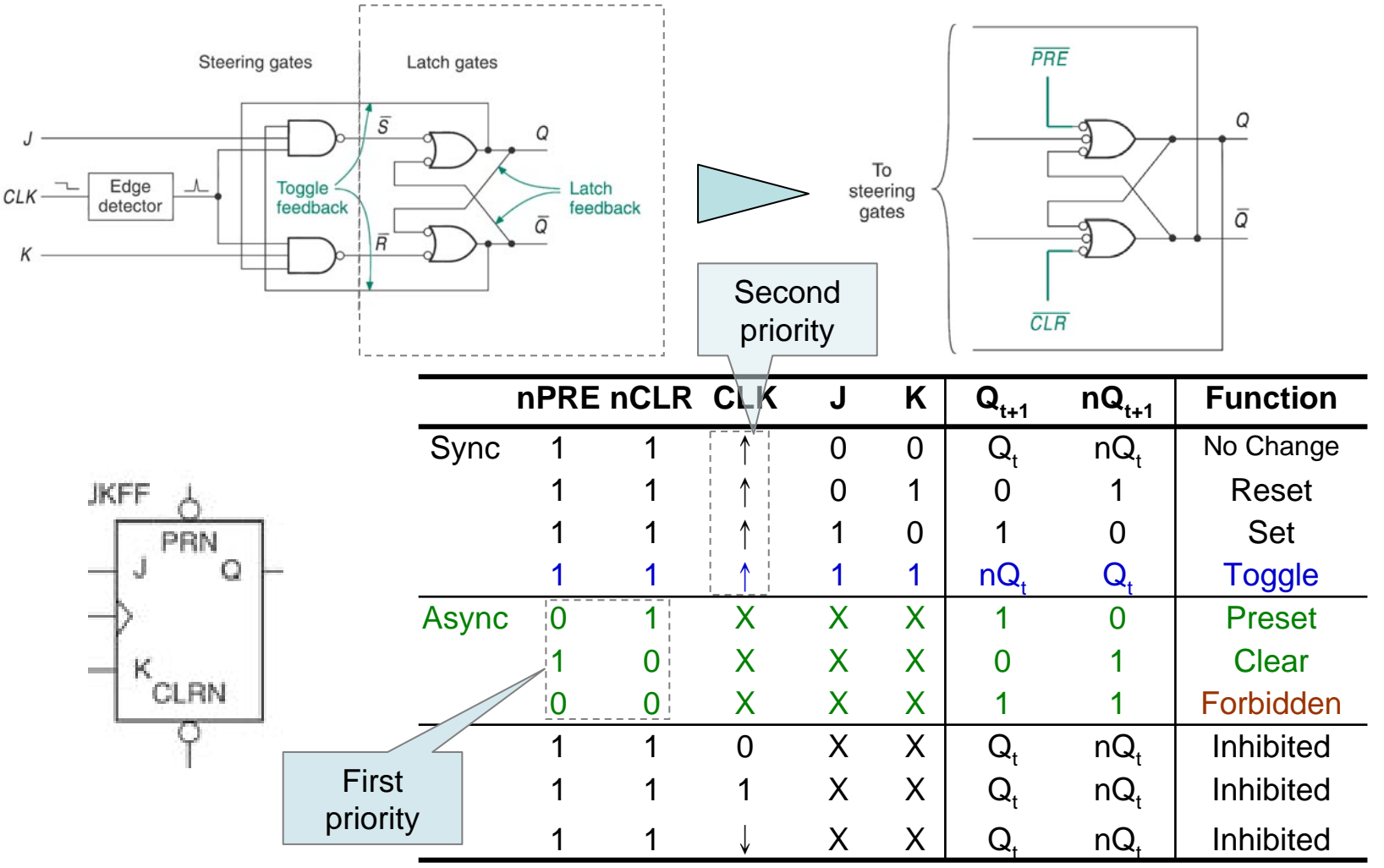

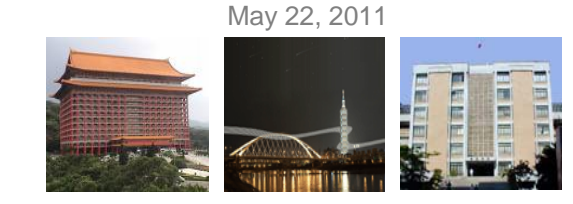

# **T Flip-Flop**

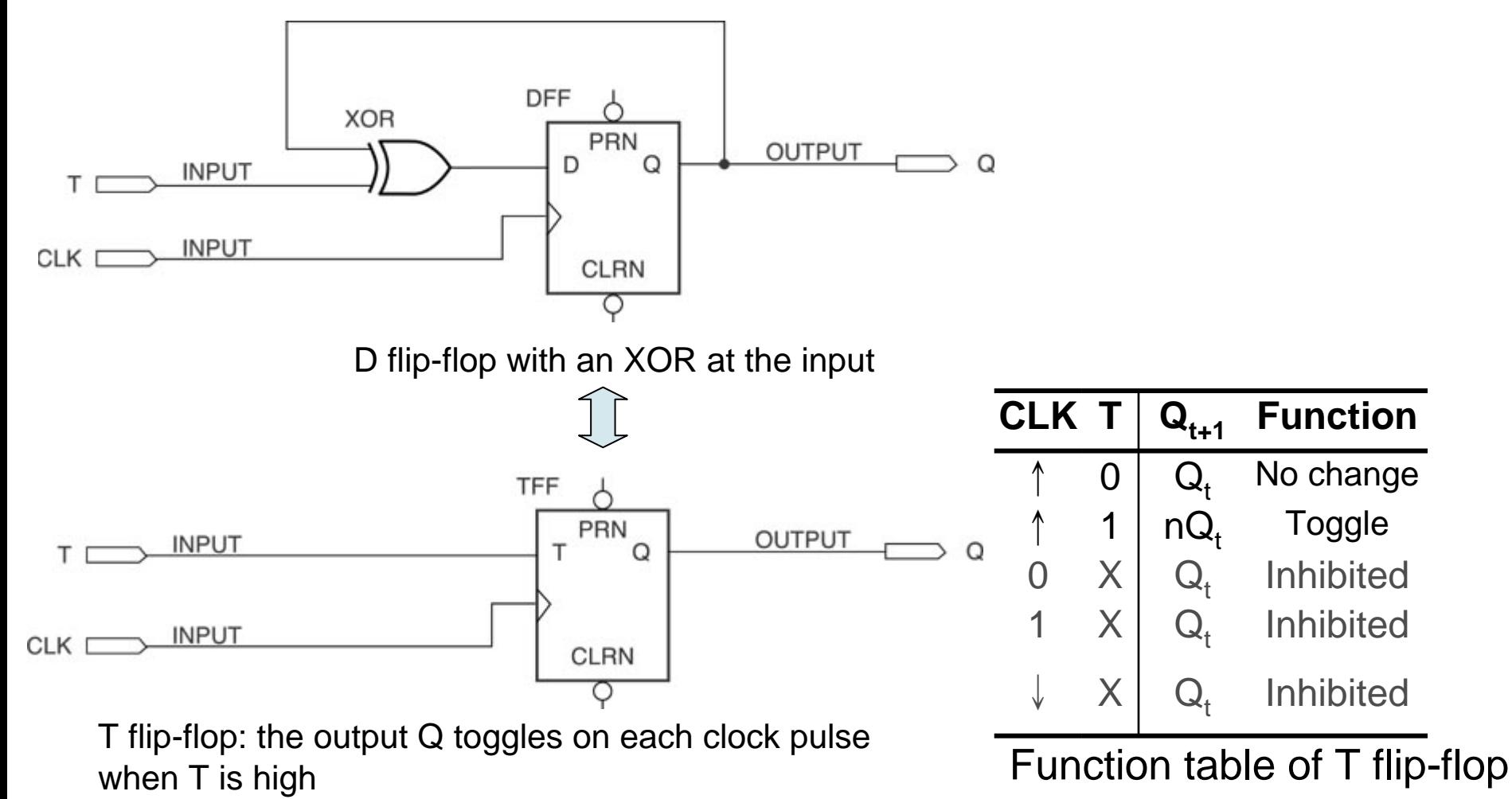

Copyright © All Rights Reserved by Yuan-Hao Chang

Toggle

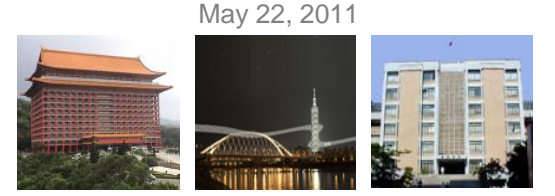

# **Integer vs. Unsigned STD\_LOGIC**

```
LIBRARY ieee;
USE ieee.std_logic_1164.ALL;
ENTITY compare4 IS
 PORT(
                a, b : IN INTEGER RANGE 0 TO 15;
                agtb, aeqb, altb: OUT STD_LOGIC);
END compare4;
ARCHITECTURE a OF compare4 IS
 SIGNAL compare : STD_LOGIC_VECTOR(2 downto 0);
BEGINPROCESS (a,b)
 BEGINIF a<br />
IF a<br />
IF a<br />
IF a<br />
IF a<br />
IF a<br />
IF a<br />
IF a<br />
IF a<br />
IF a<<br />
IF a<<br />
IF a<<br />
IF a<<br />
IF a<<br />
IF a<<br />
IF a<<br />
IF a<<br />
IF a<<br />
IF a<<br />
IF 
      compare \le "110";
   ELSIF a=b THENcompare \le "101";
   ELSIF a>b THENcompare \le "011";
   ELSEcompare \le "111";
   END IF;
   agtb \leq compare(2);
   aeqb \leq cone(1);altb \leq compare(0);
 END PROCESS;
END a;
```
LIBRARY ieee; USE ieee.std\_logic\_1164.ALL; USE ieee.std\_logic\_unsigned.ALL; ENTITY compare4 IS PORT( a, b : IN STD\_LOGIC\_VECTOR (3 downto 0); agtb, aegb, altb: OUT STD LOGIC); END compare4; ARCHITECTURE a OF compare4 IS SIGNAL compare : STD\_LOGIC\_VECTOR(2 downto 0); BEGINPROCESS (a,b) BEGINIF a<br />
IF a<br />
IF a<br />
IF a<br />
IF a<br />
IF a<br />
IF a<br />
IF a<br />
IF a<br />
IF a<br />
IF a<br />
IF a<br />
IF a<<br />
IF a<<br />
IF a<<br />
IF a<<br />
IF a<<br />
IF a<<br />
IF a<<br />
IF a<< compare  $\le$  "110"; ELSIF a=b THENcompare <= "101"; ELSIF a>b THENcompare  $\le$  "011"; ELSEcompare  $\le$  "111"; END IF; agtb  $\leq$  compare(2);  $aeqb \leq cone(1);$ altb  $\leq$  compare(0); END PROCESS; END a;

May 22, 2011

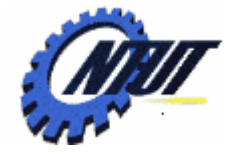

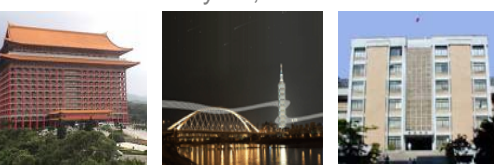

### **Signal Attributes and Edges**

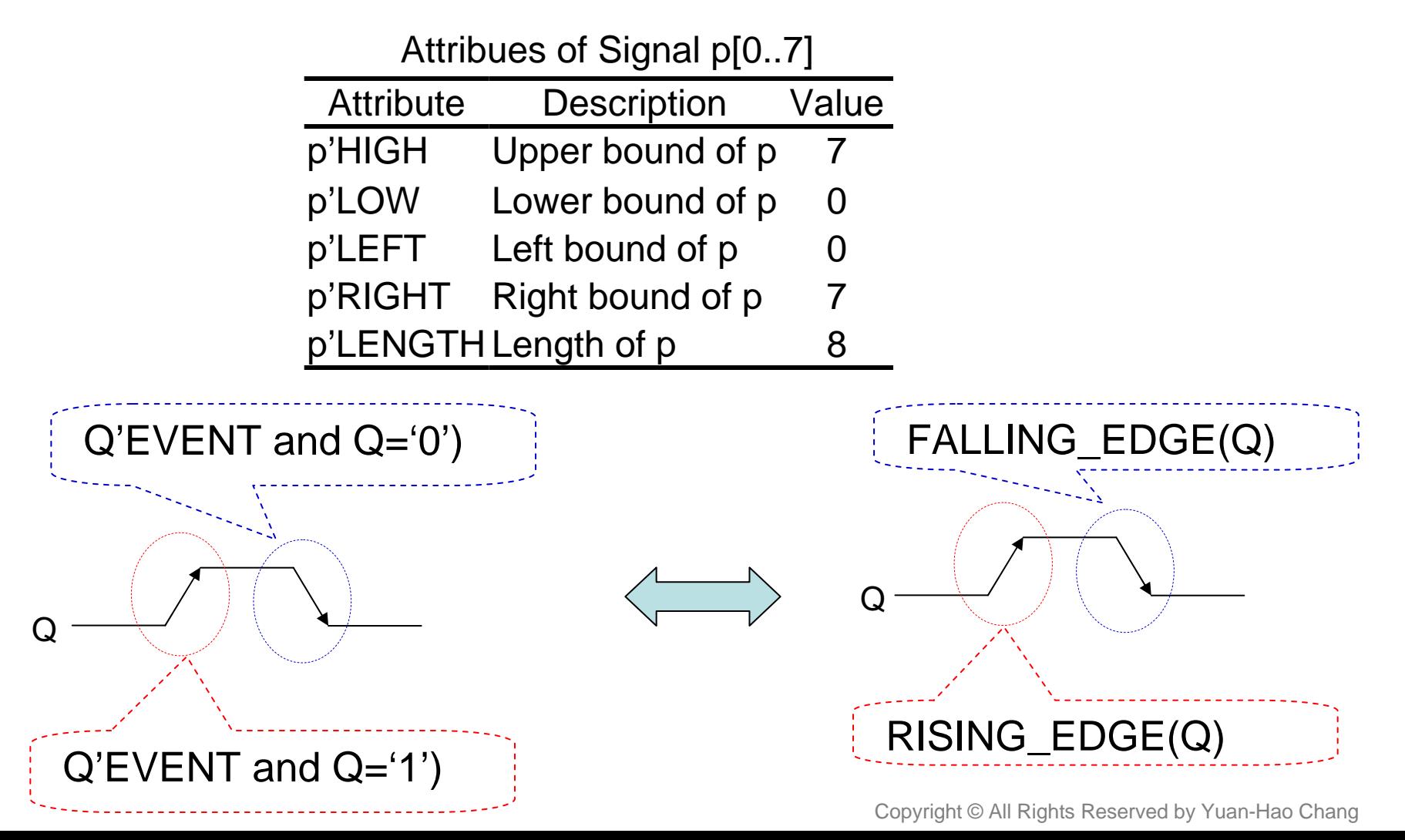

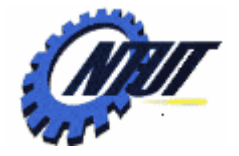

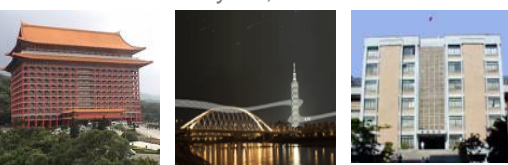

#### **Signal Attributes and Constant with Default Value**

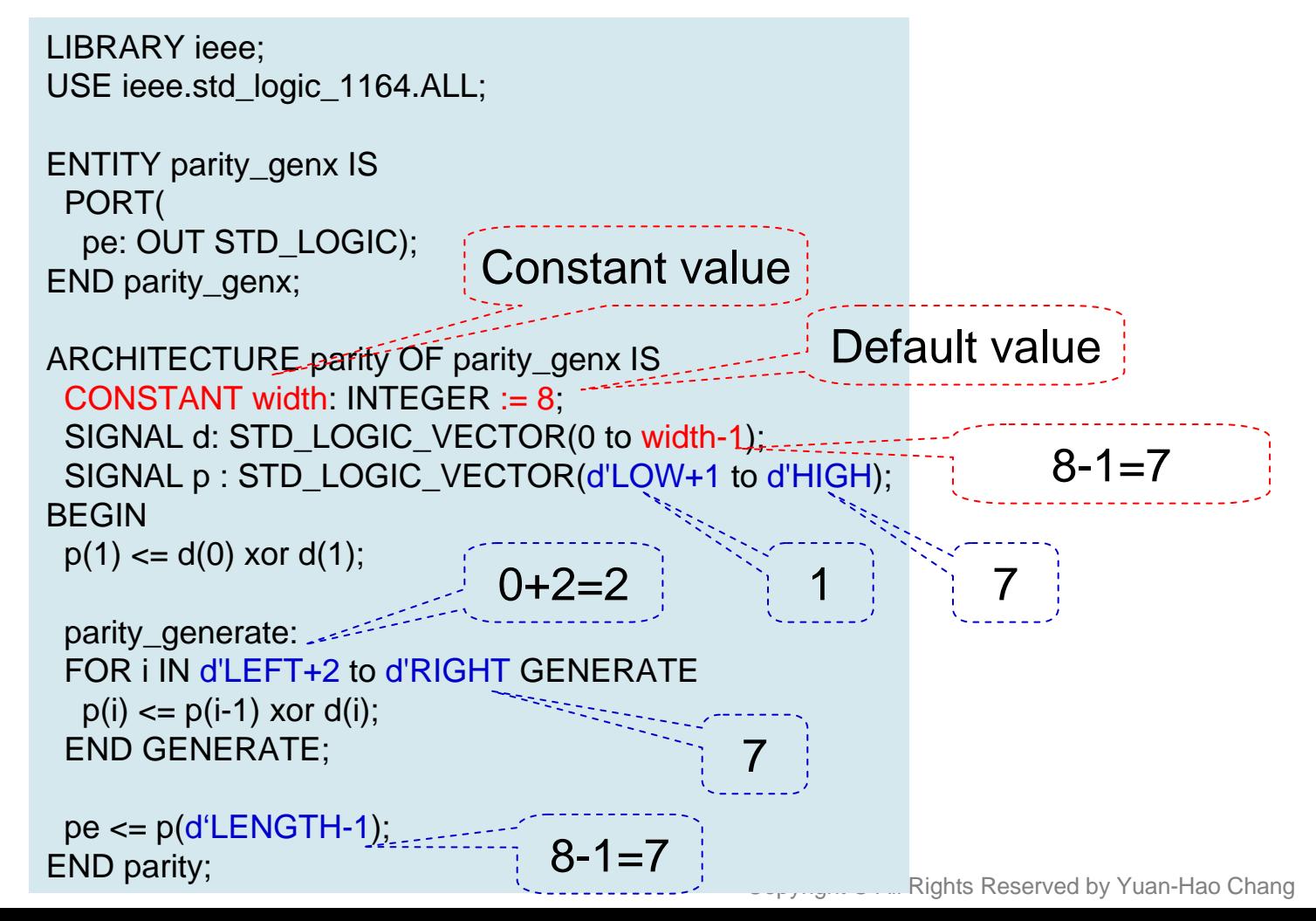

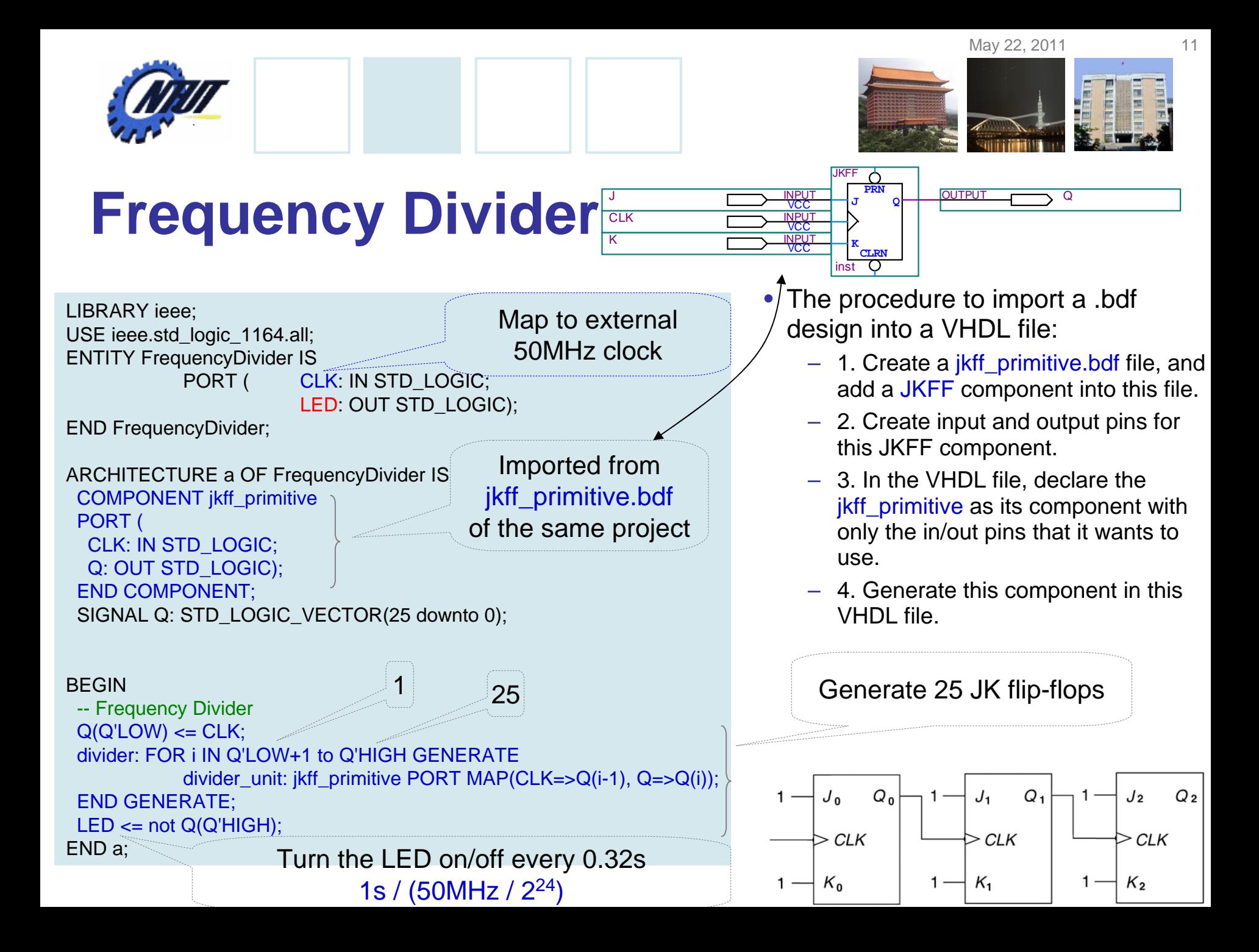

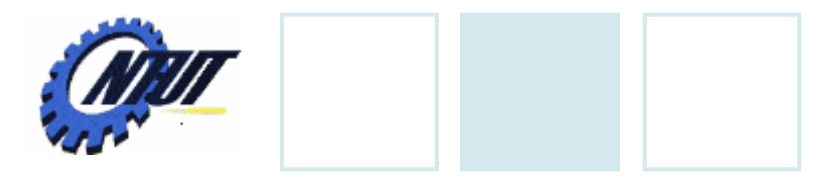

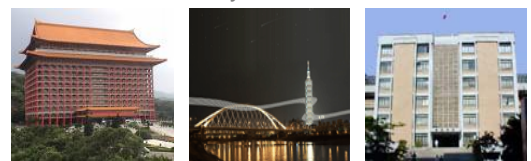

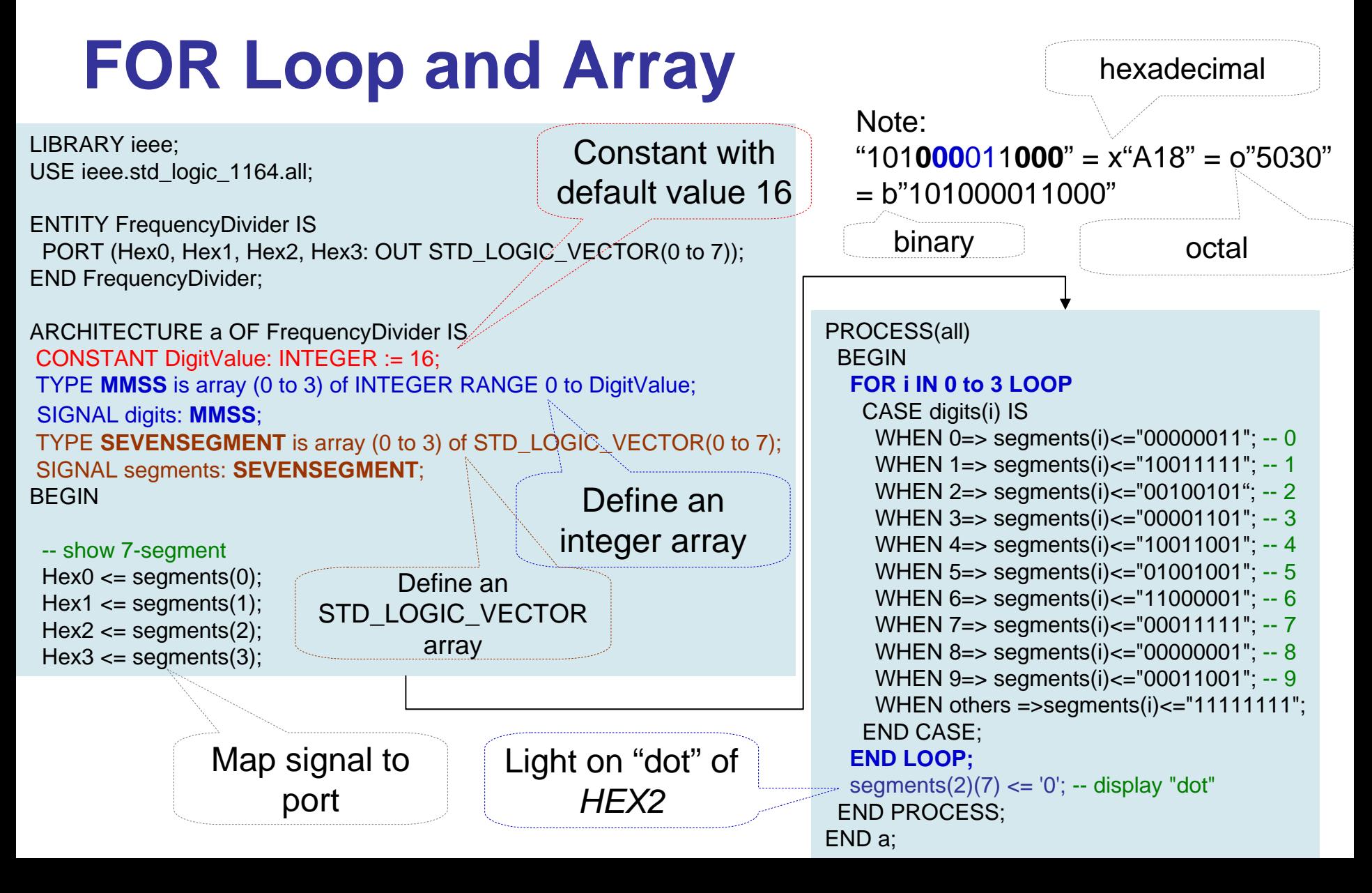

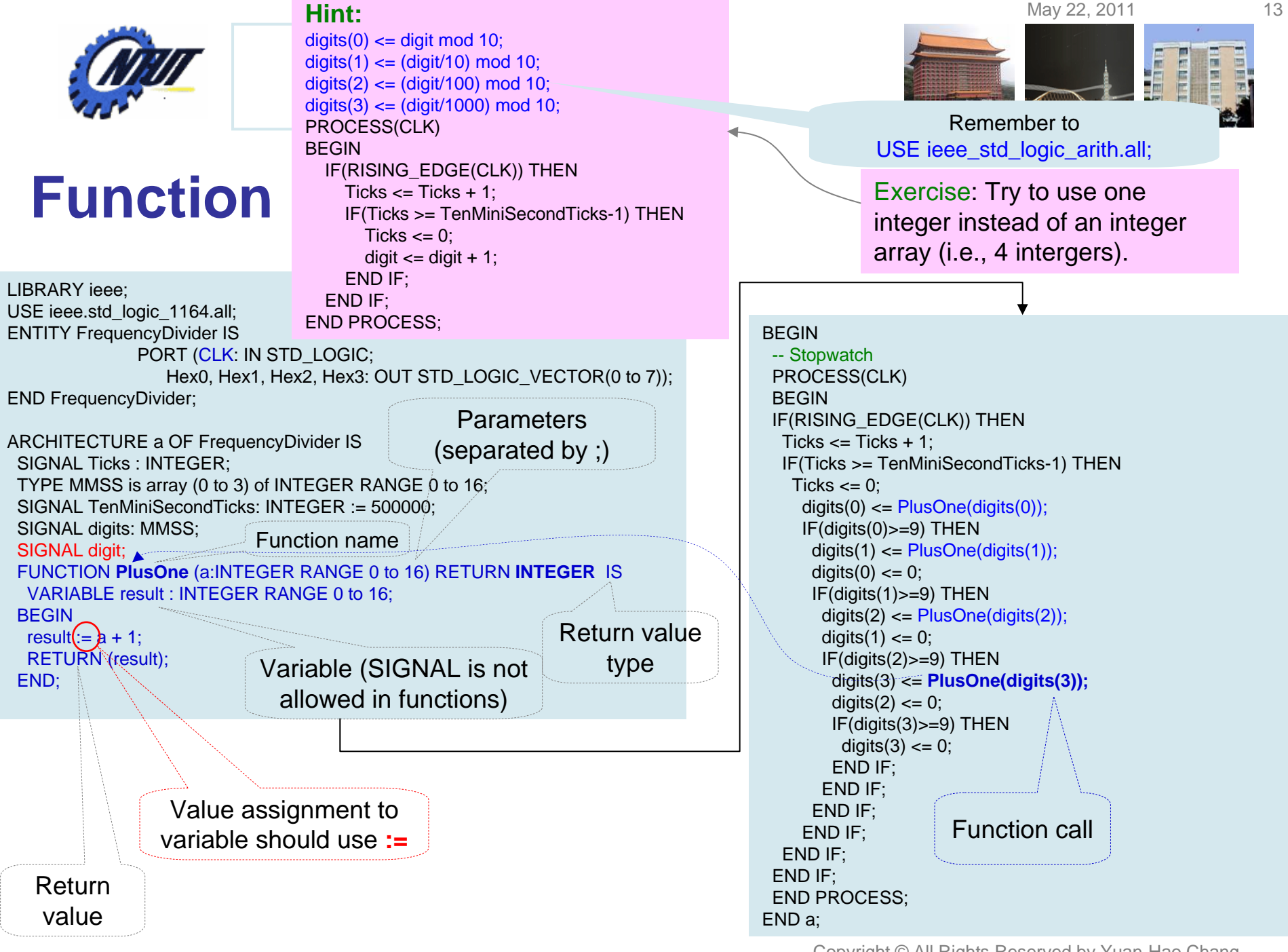

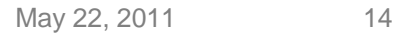

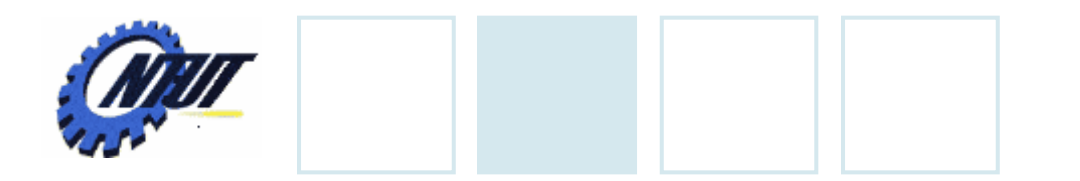

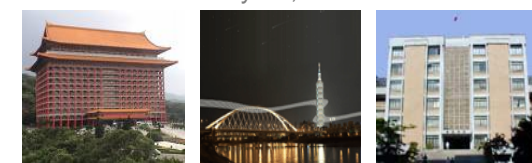

### **DE0 – External Clock**

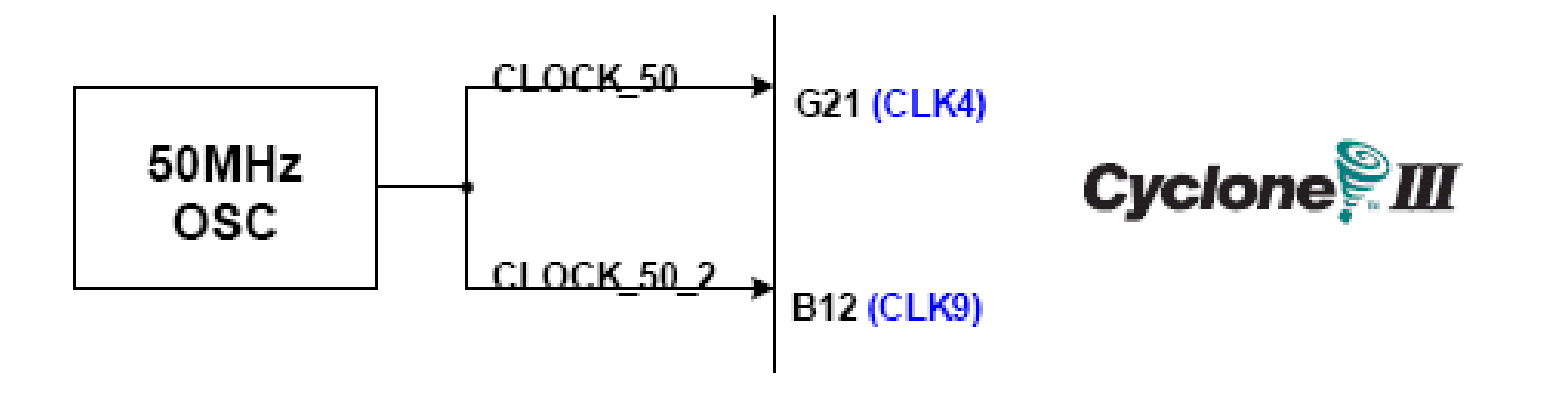

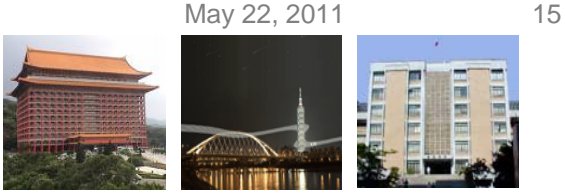

# **Lab 10**

- Part 1: Frequency Divider with JK flip-flops or T flipflops
	- Design a flashing light array with the 50MHz clock
		- LEDG $[0.9]$  is toggled every  $2^{[25..34]}$  clock ticks, respectively.
		- E.g., LEDG0 is toggled with 1.49Hz, LEDG1 is toggled with 0.745Hz, and so on.
- Part 2: Design a clock
	- Design a clock with four digits.
		- HEX[3210] represents MM.SS (MM: minutes, SS: seconds), where the "dot" between MM and SS should be always on.
		- Set the initial time to 34.56.

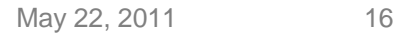

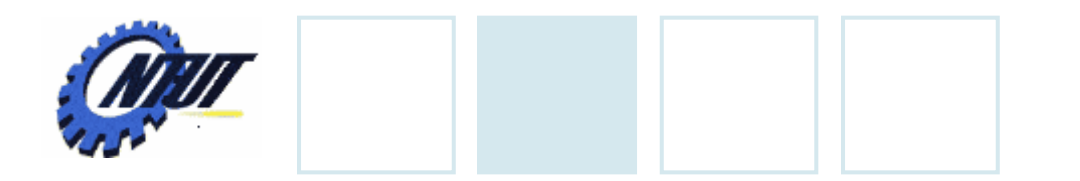

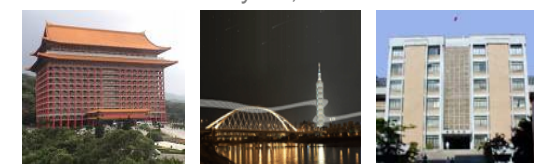

### **DE0 – External Clock**

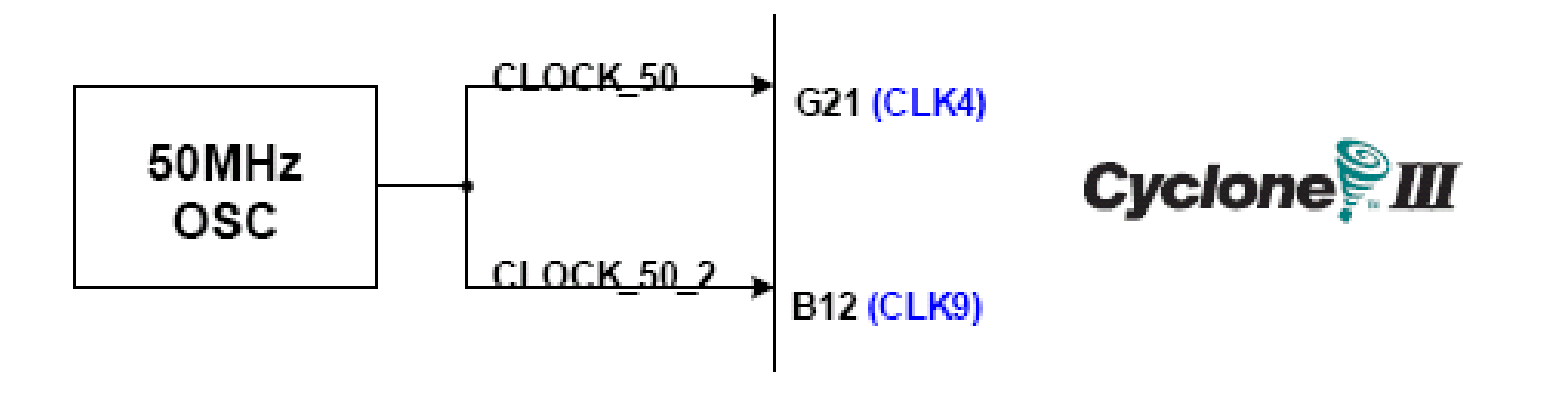

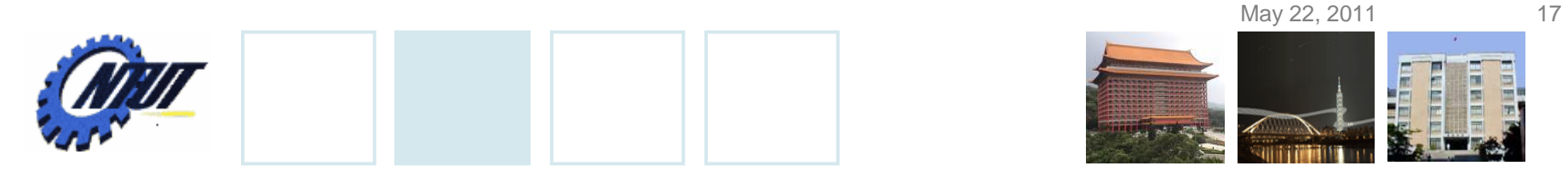

#### **Pushbutton and Slide Switches**

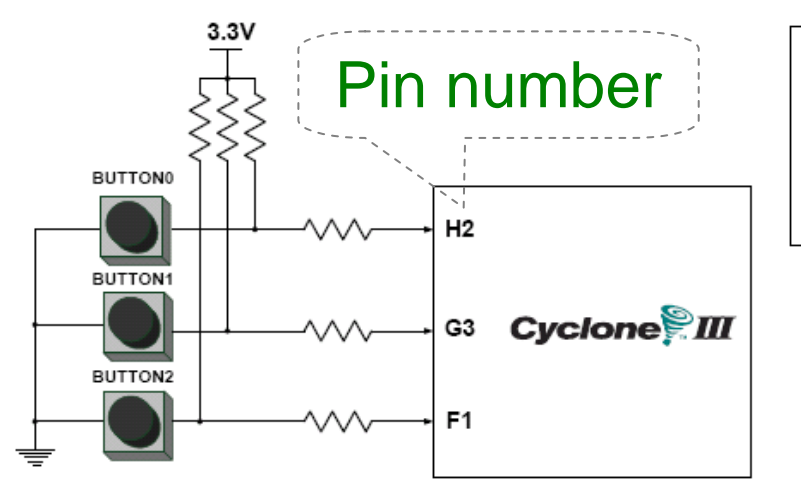

3 Pushbutton switches: Not pressed  $\Rightarrow$  Logic High  $\,$ Pressed  $\rightarrow$  Logic Low

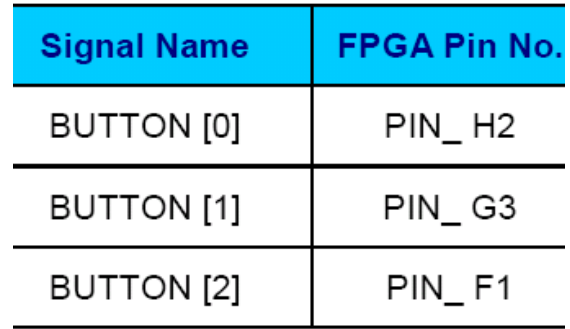

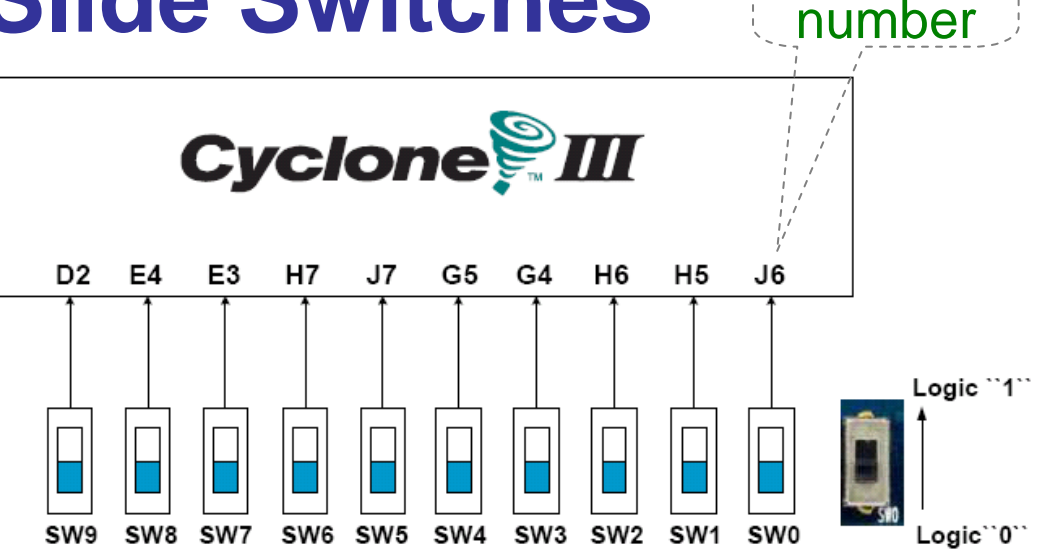

Pin

#### 10 Slide switches (Sliders): Up → Logic High Down → Logic

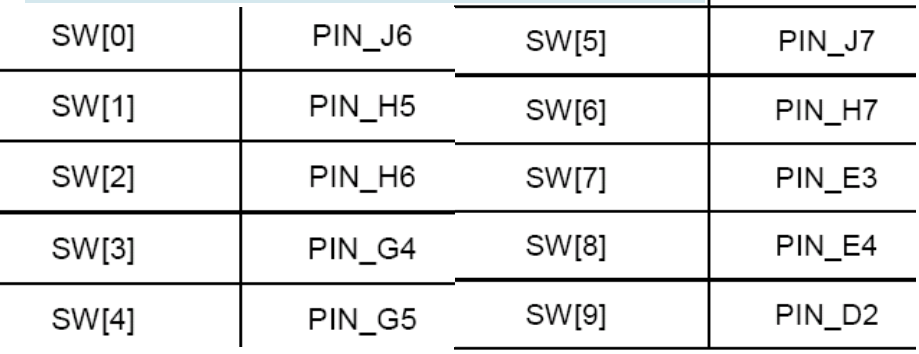

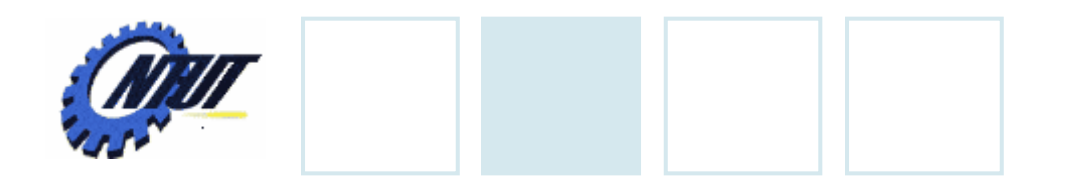

**LEDs**

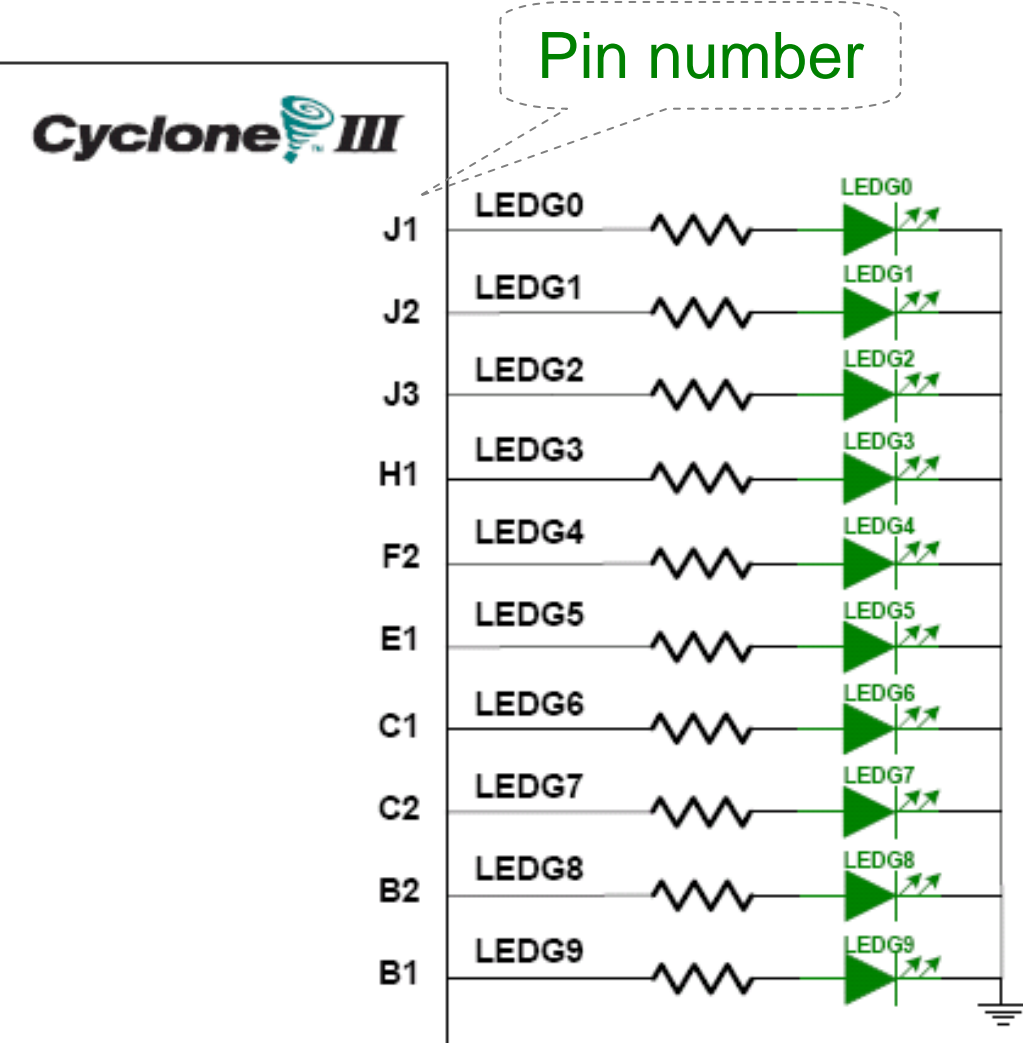

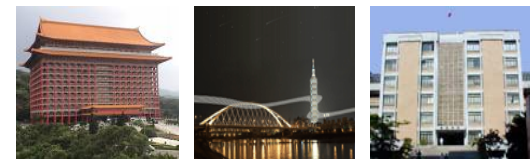

### $\begin{array}{ccc} \textbf{S} & & \text{10 LEDs} \ \textbf{S} & & \text{Opput high} \rightarrow \text{LED on} \end{array}$  $\rightarrow$  LED off

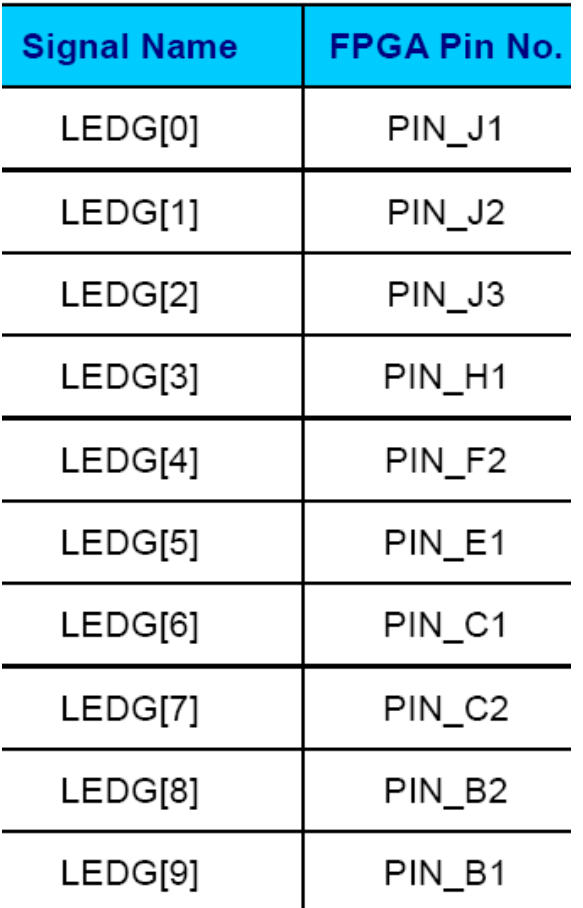

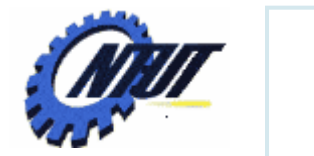

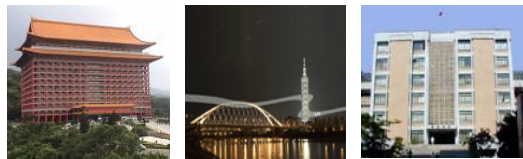

# **7-Segment Displays** Pin number<br>(active-low)

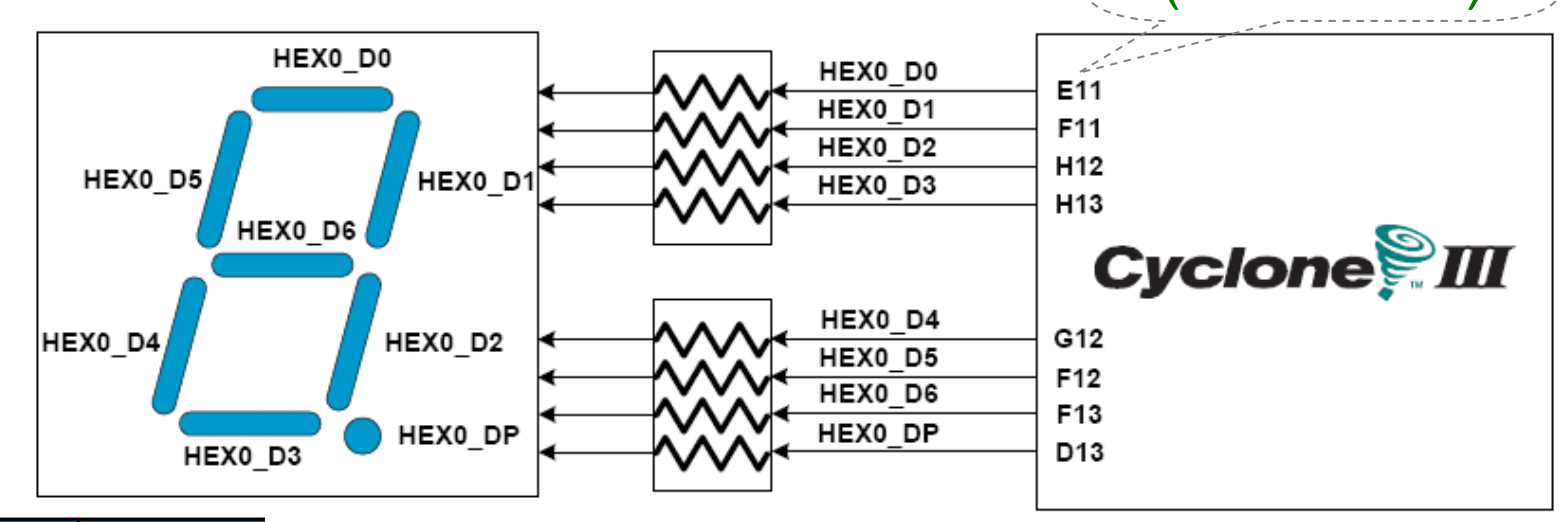

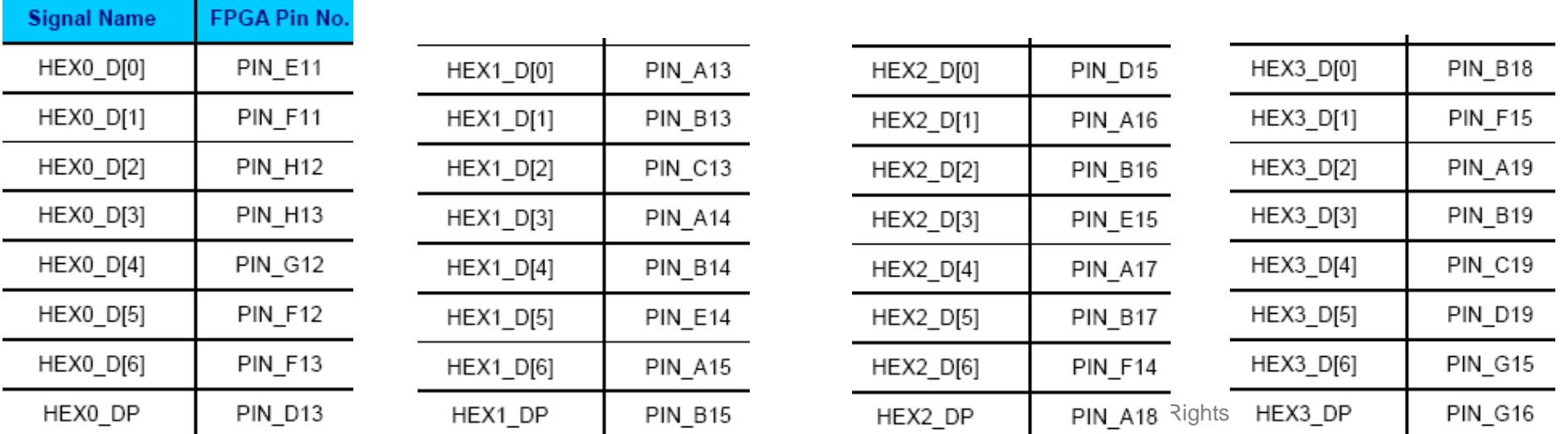